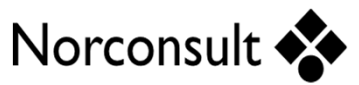

#### **Tegningsløse prosjekter i Tekla Structures**

Direkte import av mengder til ISY Beskrivelse

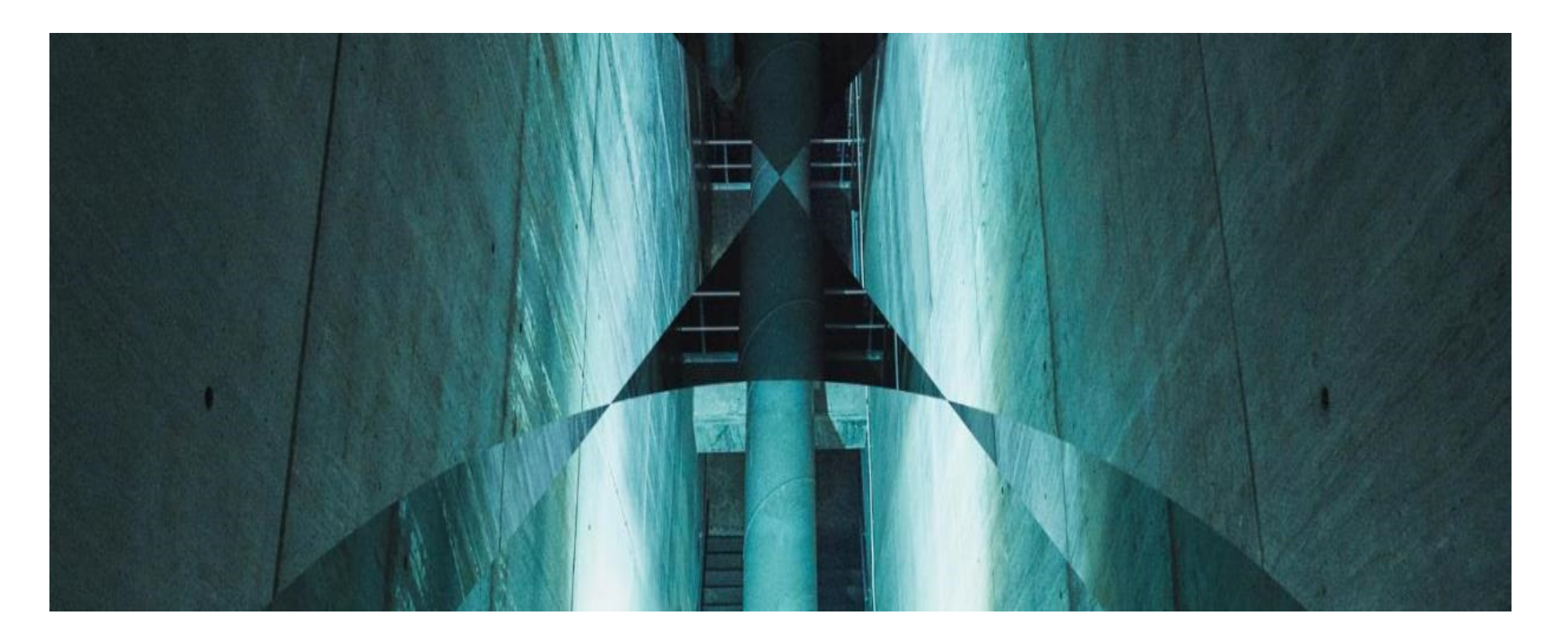

## **IC Drammen - Koppervikdalen**

- Oppdragsgiver: Bane Nor $\blacktriangleright$ Jernbanestrekning fra Drammen tilKoppervikdalen/Gulskogen, inkl. ombyggingav to stasjoner
- Tegningsløst prosjekt $\blacktriangleright$
- Krav at alle mengder skal hentes ut fra modell $\blacktriangleright$

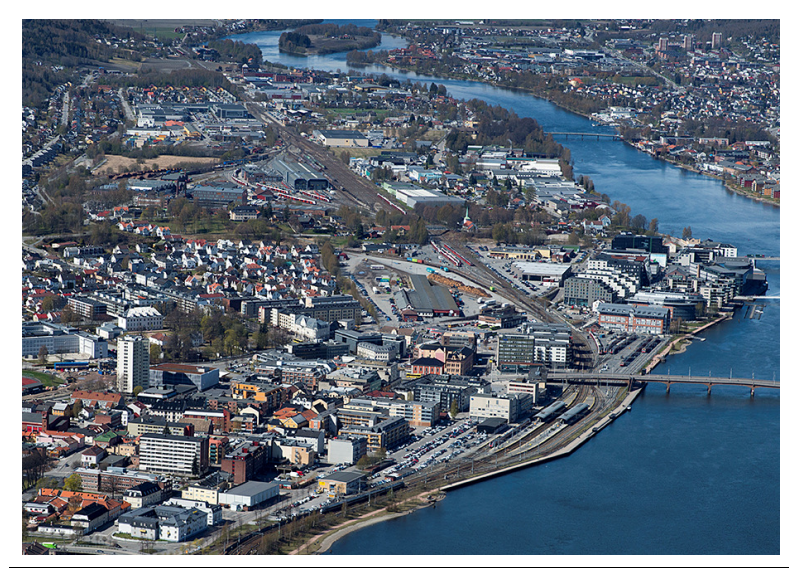

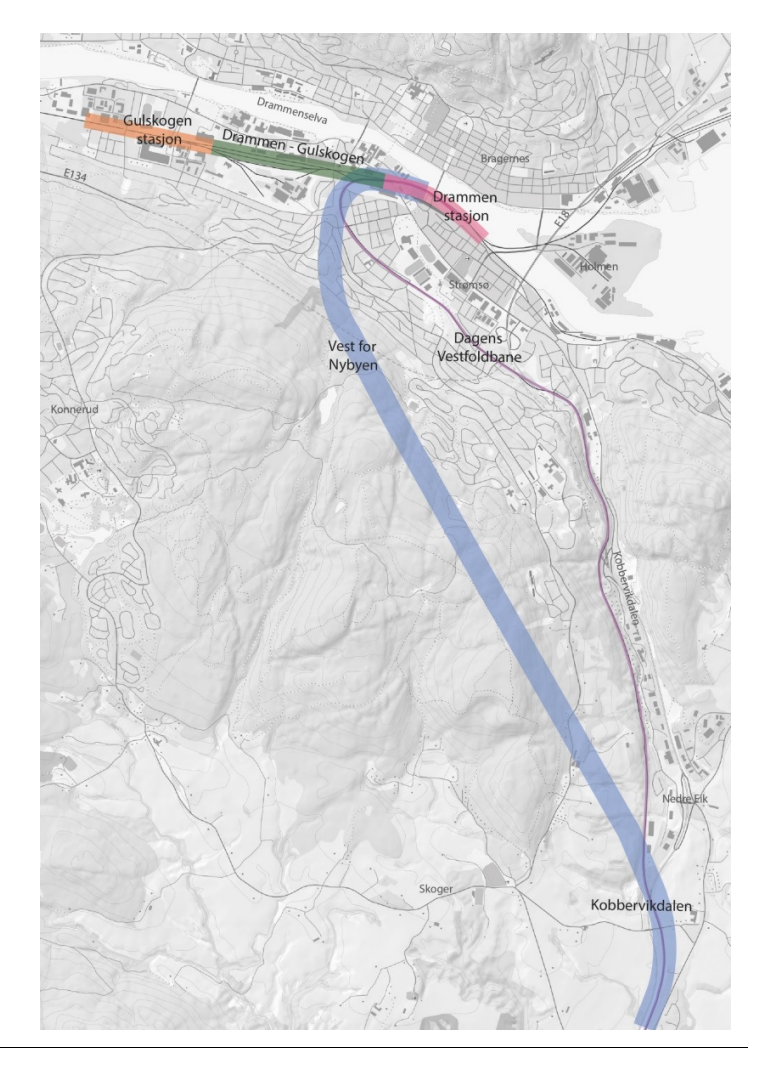

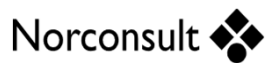

## **Stålbru for GS-veg**

- Overgangsbru for GS-veg over firefelts veg $\blacktriangleright$
- Fagverksbru $\blacktriangleright$
- Fundamenteres på eksisterende trau $\blacktriangleright$
- Ca. 29 meter og 34 tonn stål $\blacktriangleright$

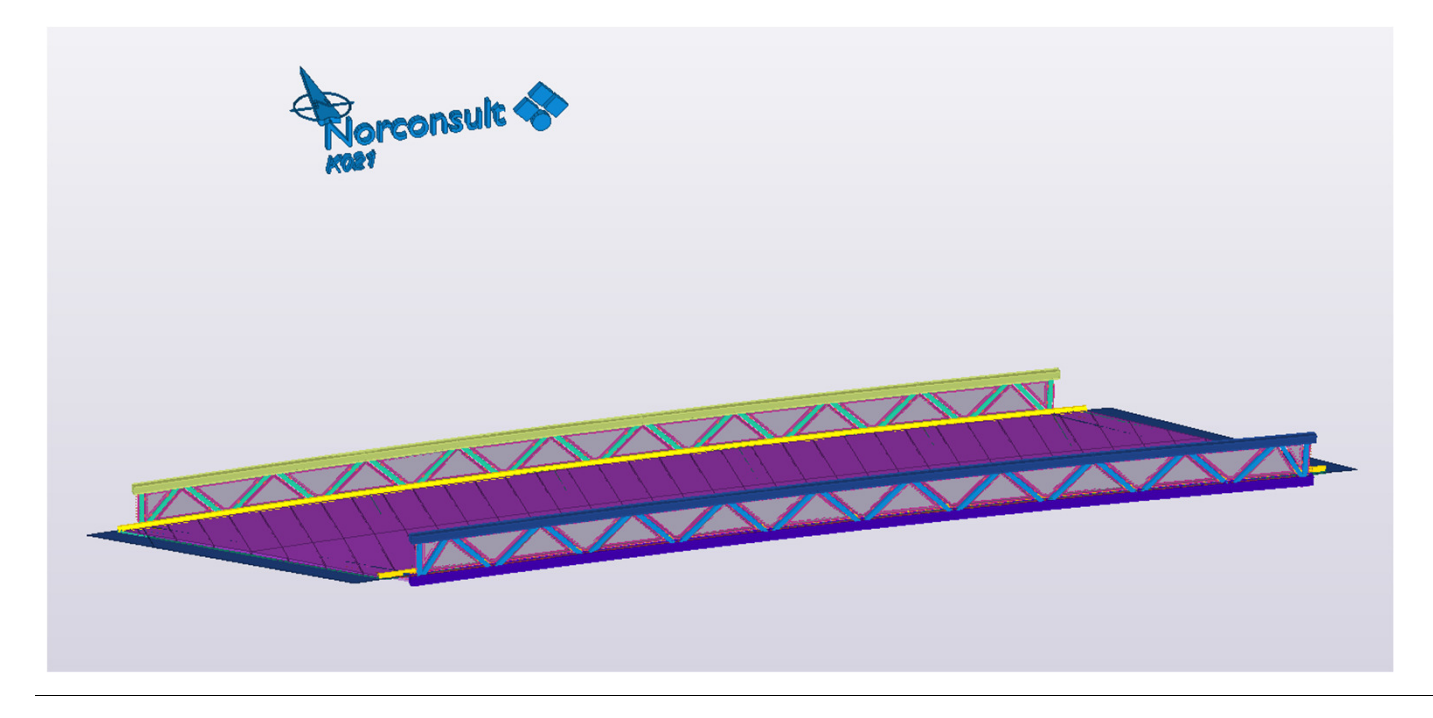

#### **Hvordan importere mengder til ISY Beskrivelse fra Tekla Structures (via ifc)?**

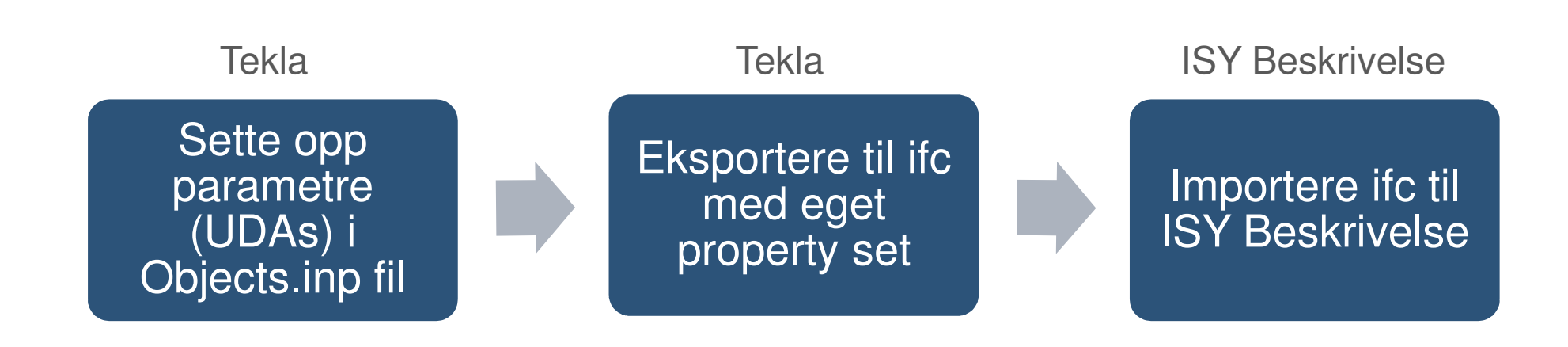

# **Oppsett av filer: Objects.inp fil**

▶ Fylle inn diverse objects - Notepad Edit Format View Help user-defined attributes $value("", 0)$  (egendefinerte parametre) i $value("", 0)$ objects.inp fil OBS! Parametrene må hete $value("", 0)$  det samme som i ISY Beskrivelse $value("", 0)$ **Feklas supportsider:** value<sup>(""</sup> attribute("L **Example: Create and update a user-defined attribute (UDA)** $value("", 0)$  $value("", 0)$  $value("", 0)$ 

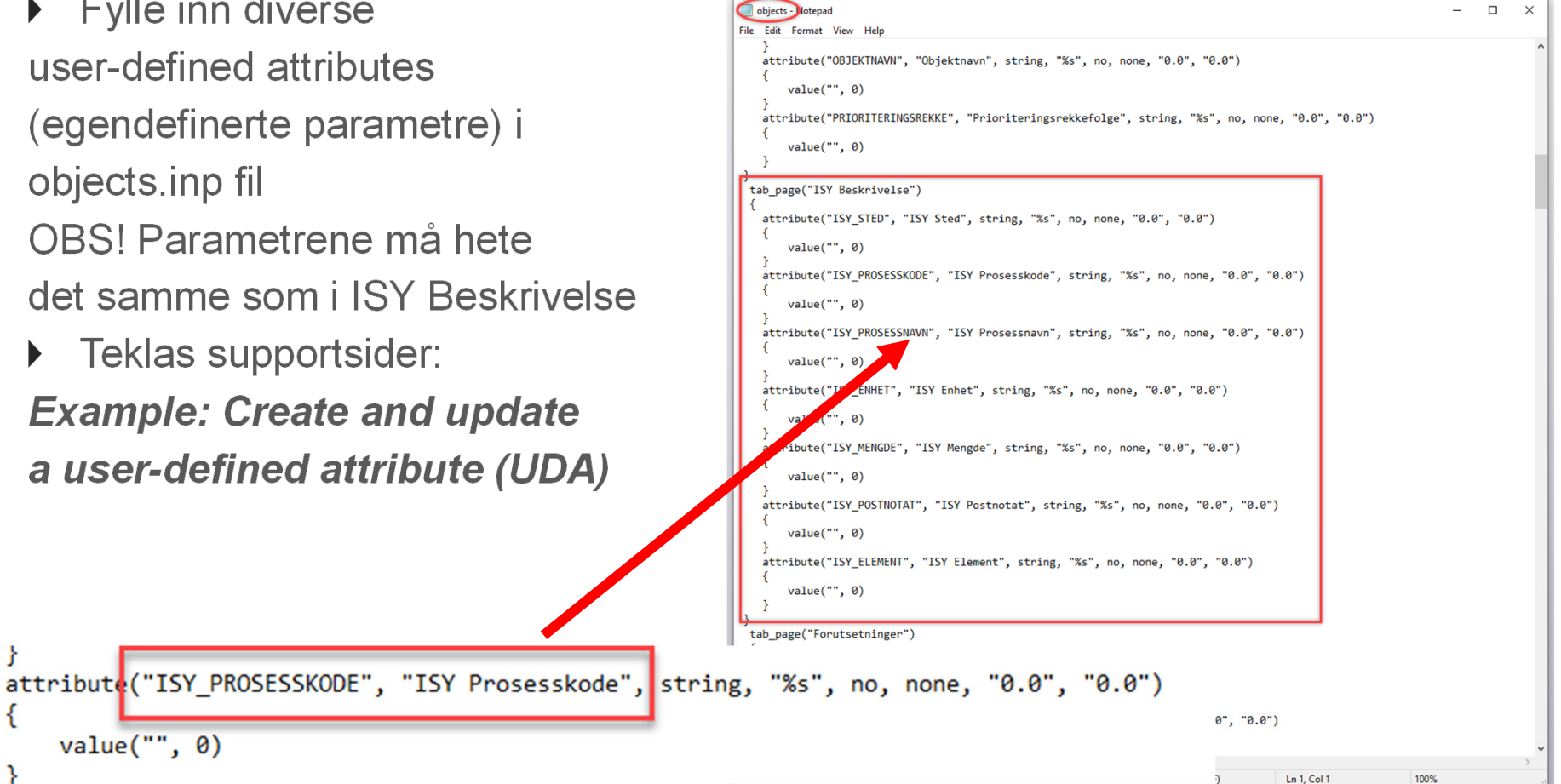

 $value("", 0)$ 

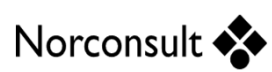

### **Parametre**

Parametrene vi bruker for å få informasjonen (mengder, prosesser) importert til ISY Beskrivelse:

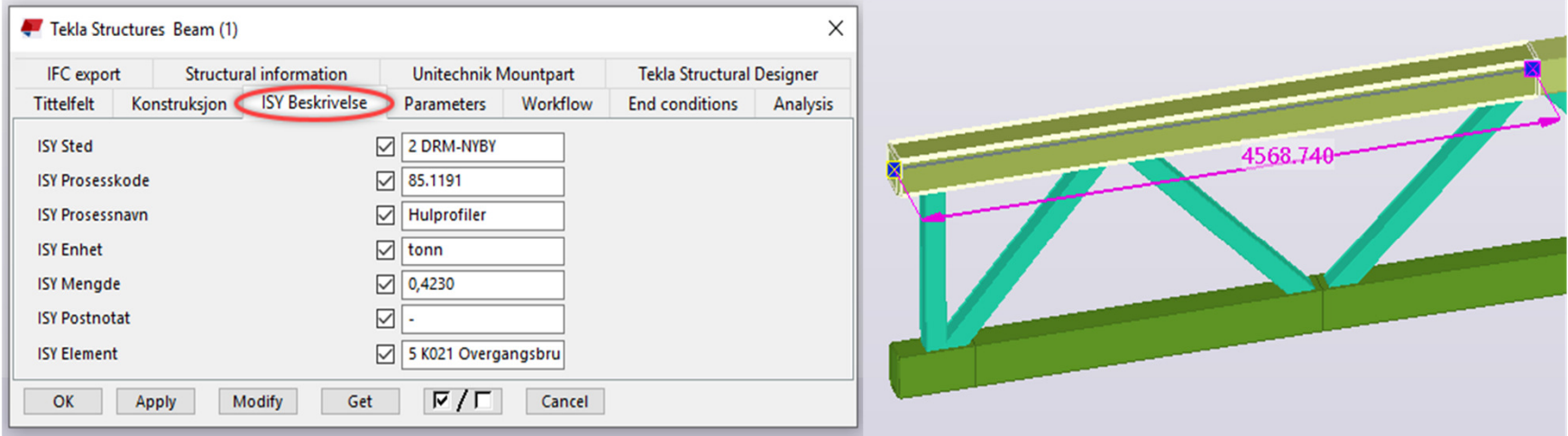

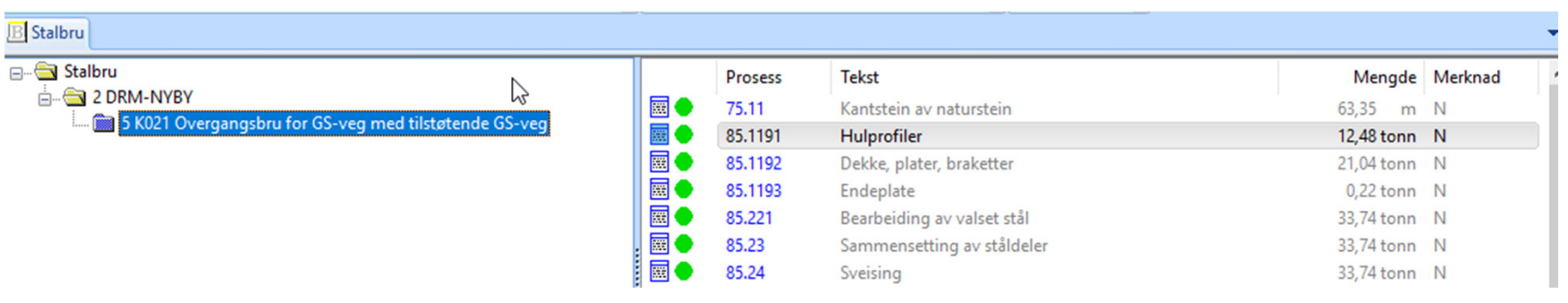

### **Oppsett av filer: Property set for eksport**

- ▶ Sette opp et eget property set for å få eksportert de egendefinerteparametrene med videre til ifc**F** Teklas supportsider:
- **Define additional property setsfor IFC export**

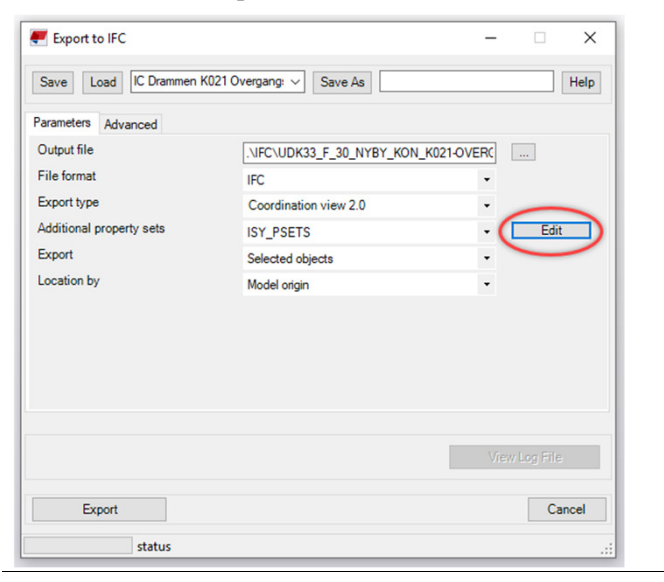

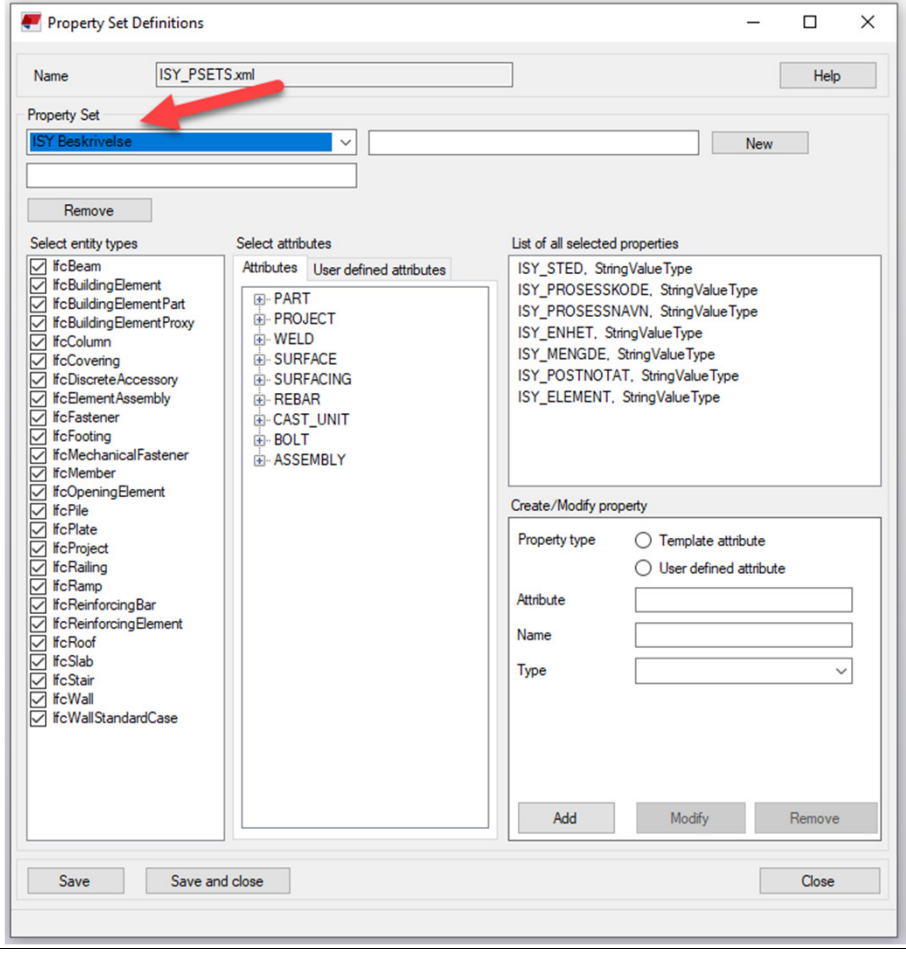

## **Mengder på flater**

«Surface treatments» for å få mengder på flater

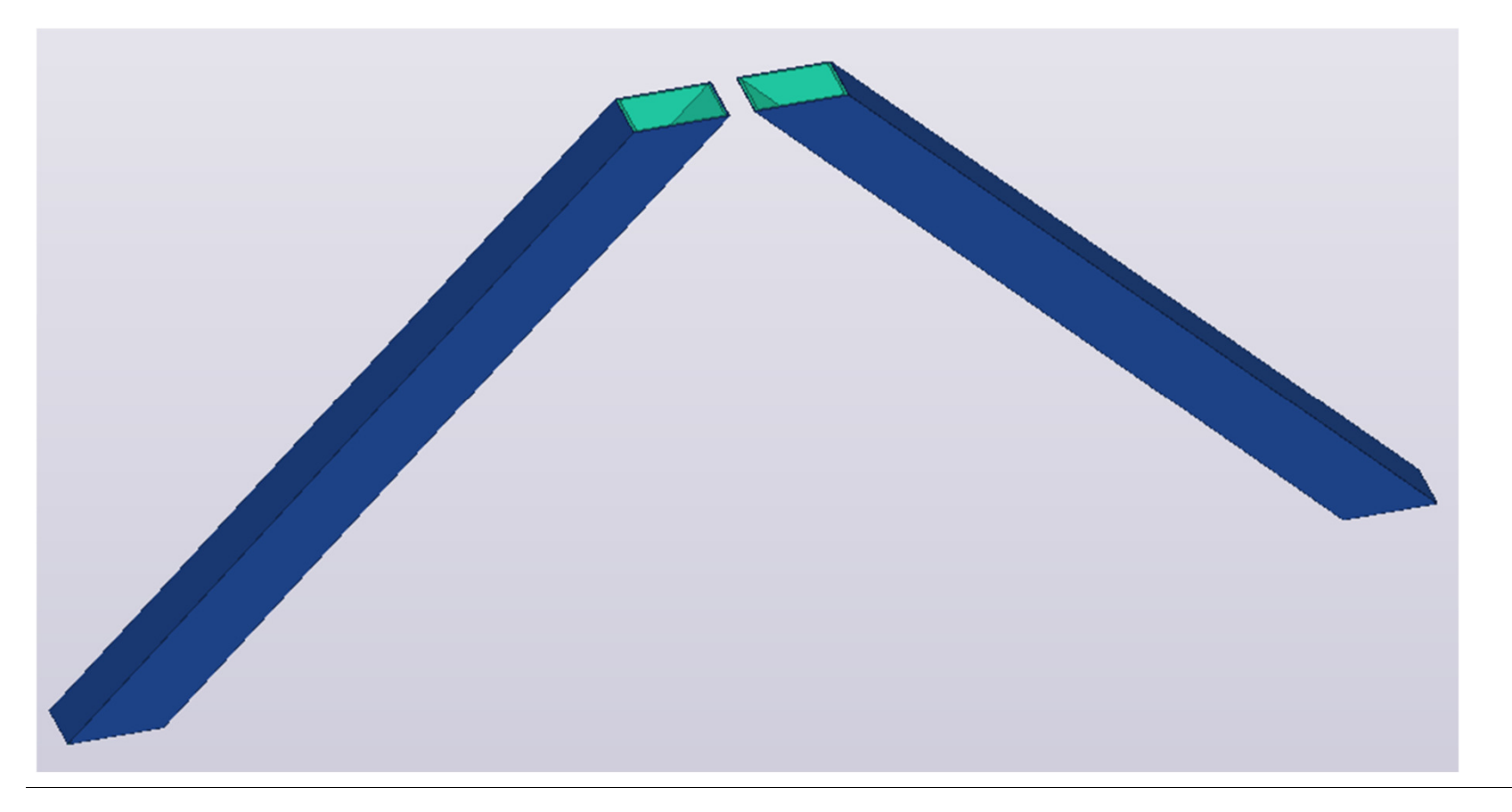

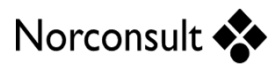

#### **ISY Beskrivelse**

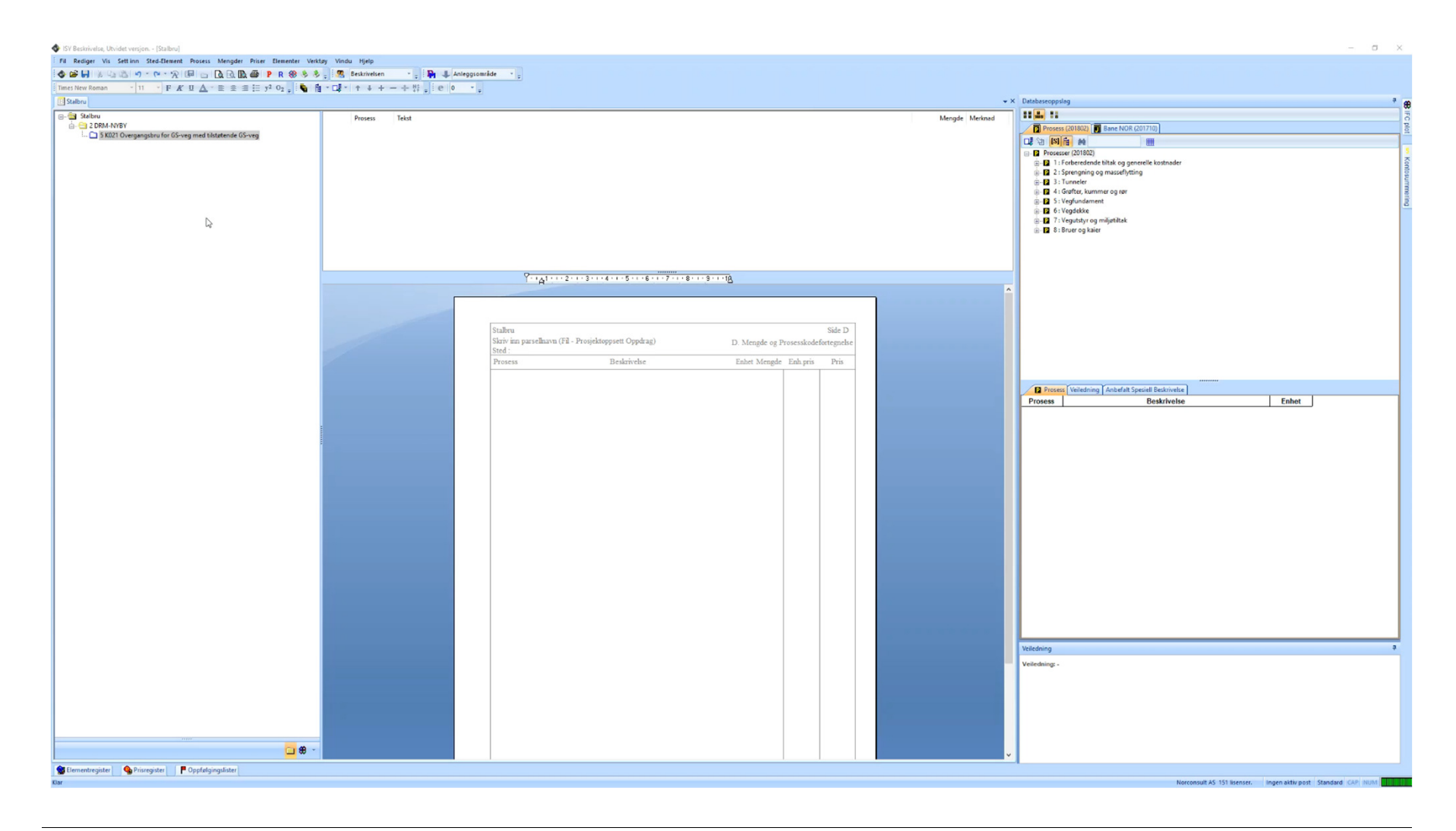

## **Fordeler**

- Direkte opplasting fra modell til beskrivelse, 1:1 $\blacktriangleright$
- Finner mengdene automatisk $\blacktriangleright$
- Ser hvor mengdene ligger $\blacktriangleright$
- Bedre kontroll, mindre feil, sparer tid $\blacktriangleright$

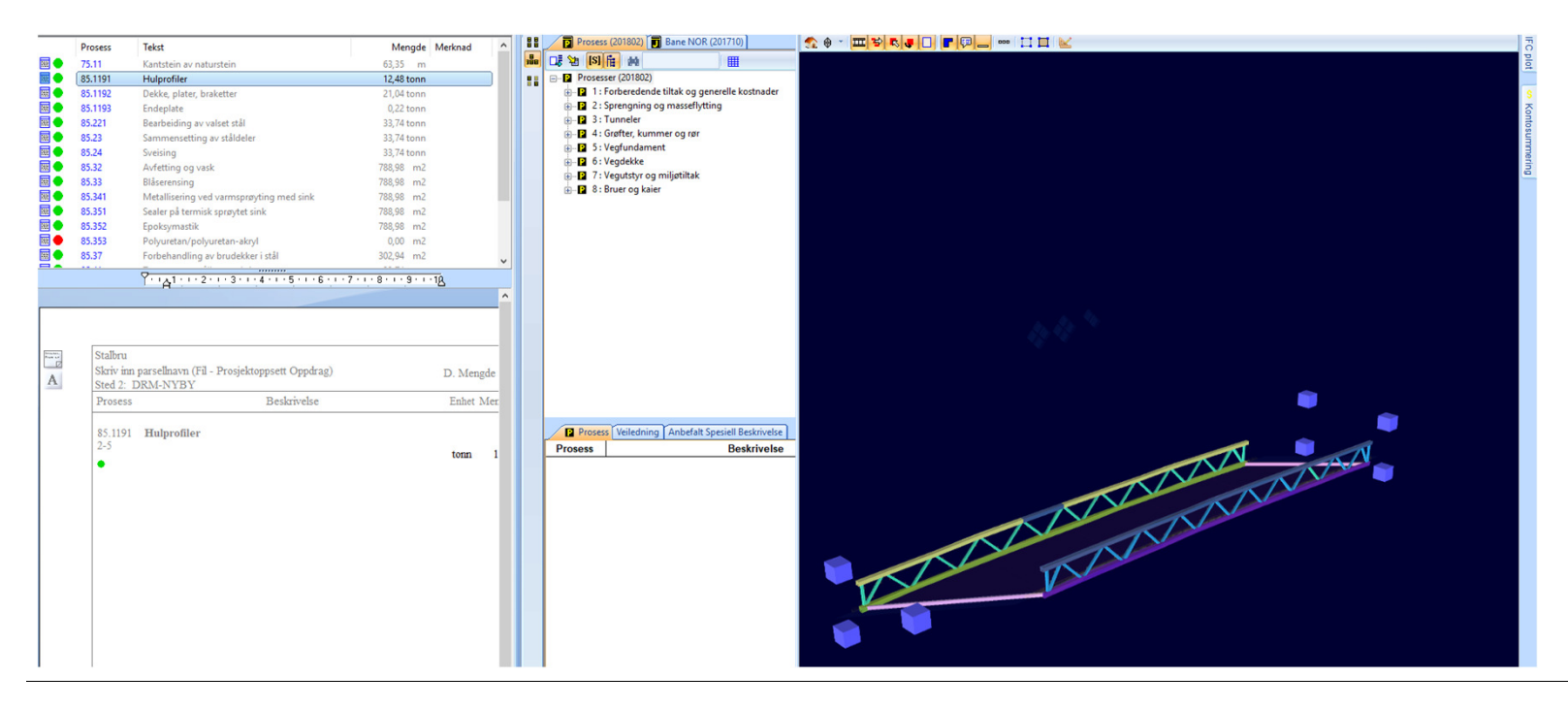

## **Utfordringer vi jobber videre med**

- Vi har kun én prosess pr. objekt (nyversjon av ISY Beskrivelse med flereprosesser pr. objekt)
- «Rare» tall (mange desimaler)
- Hvordan fylle inn parametrene på enmest mulig effektiv måte?

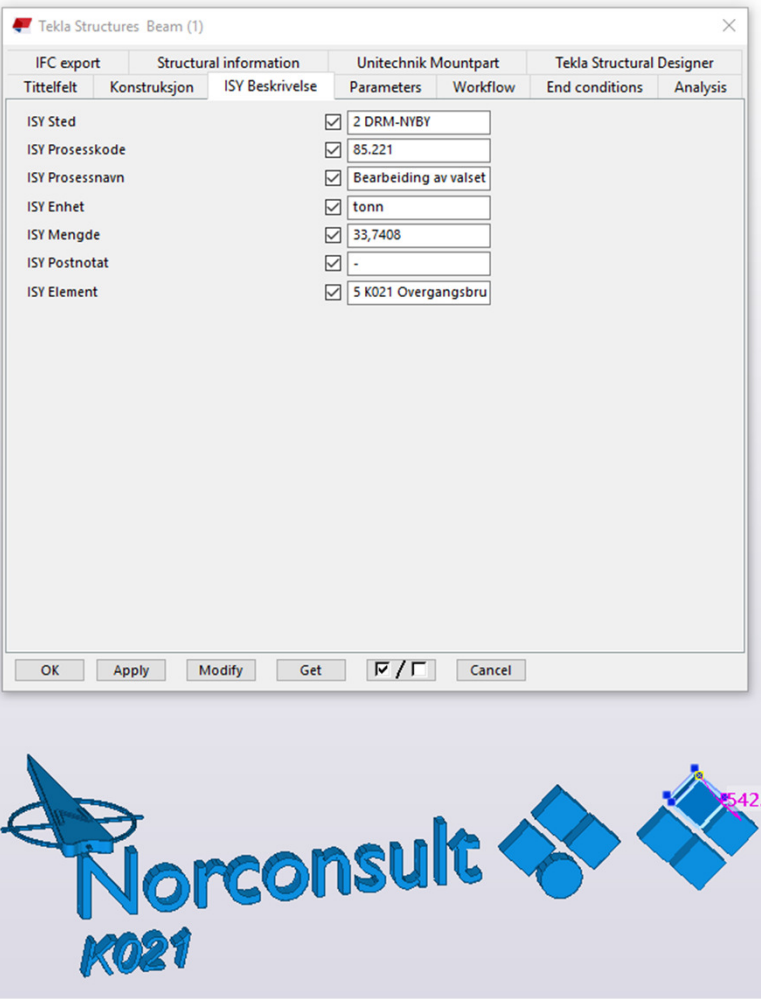

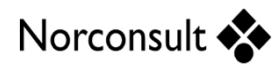

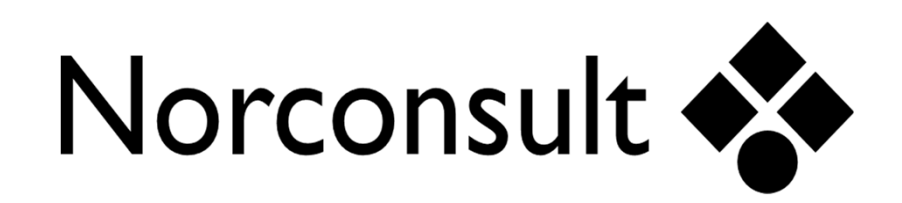

## **Takk for meg!**

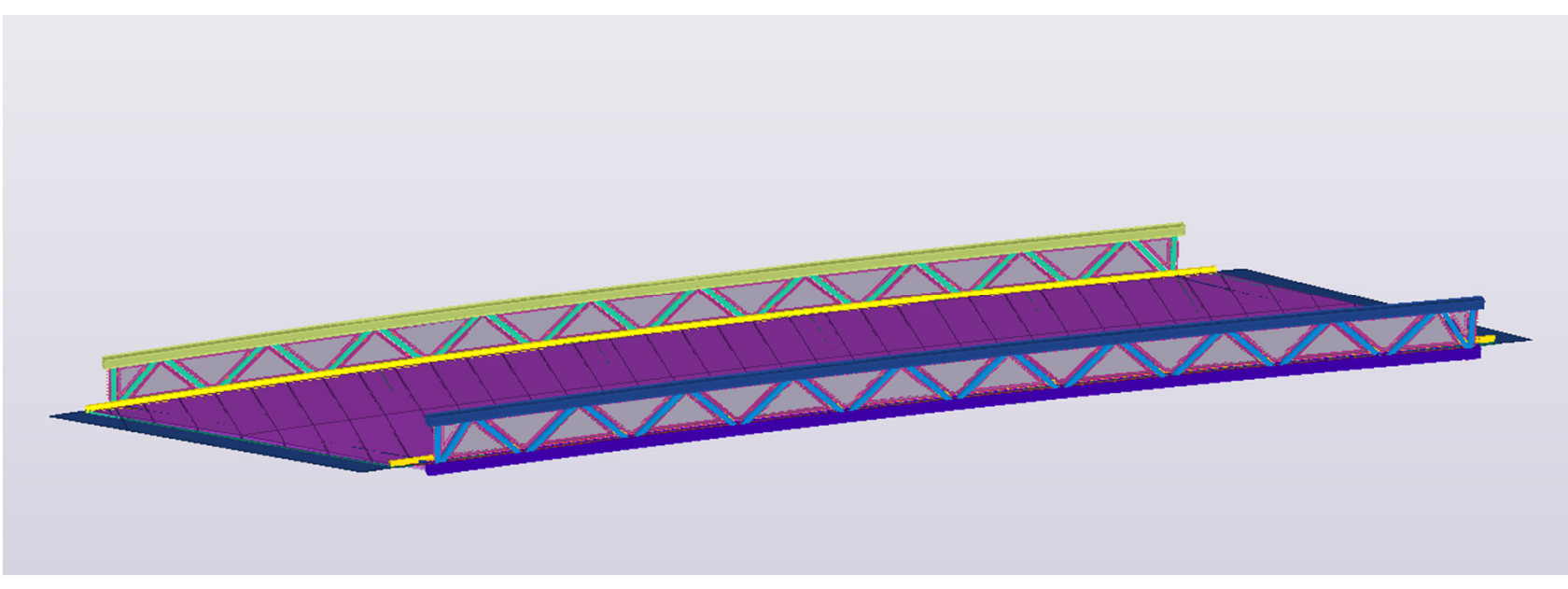